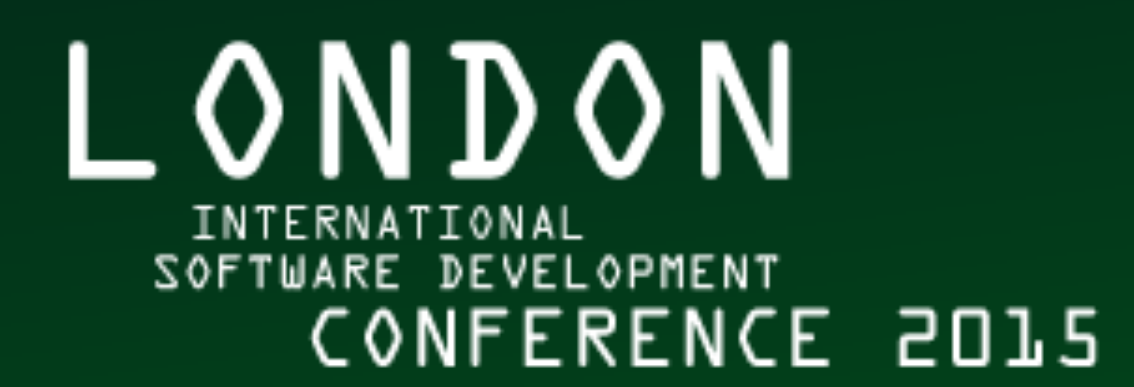

#### **Whispered Secrets** *Eleanor McHugh*

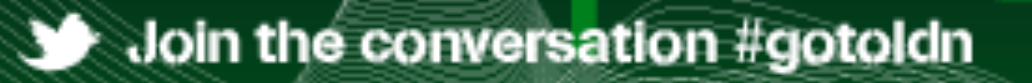

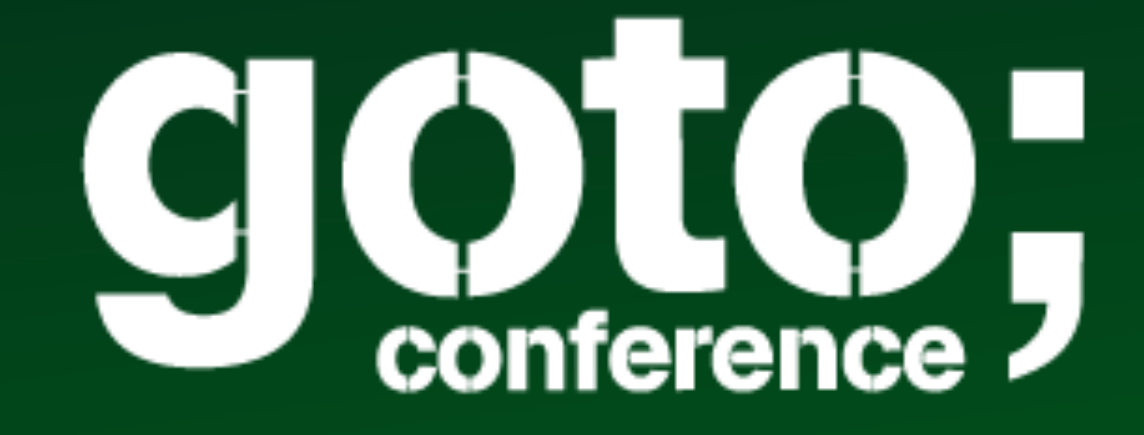

Workshops: Sept 14-15 // Conference: Sept 16-18-2015

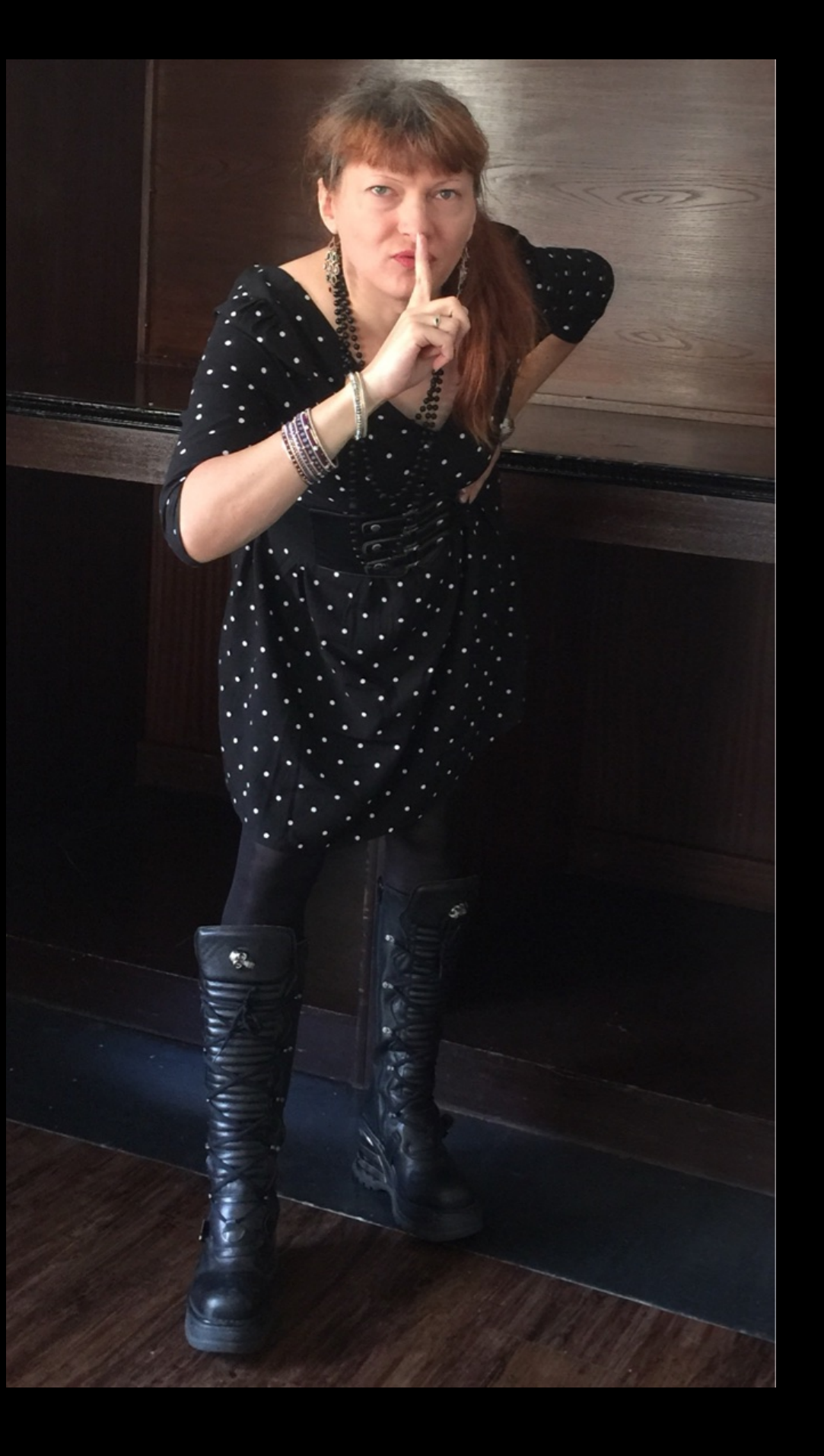

### Whispered Secrets

@feyeleanor

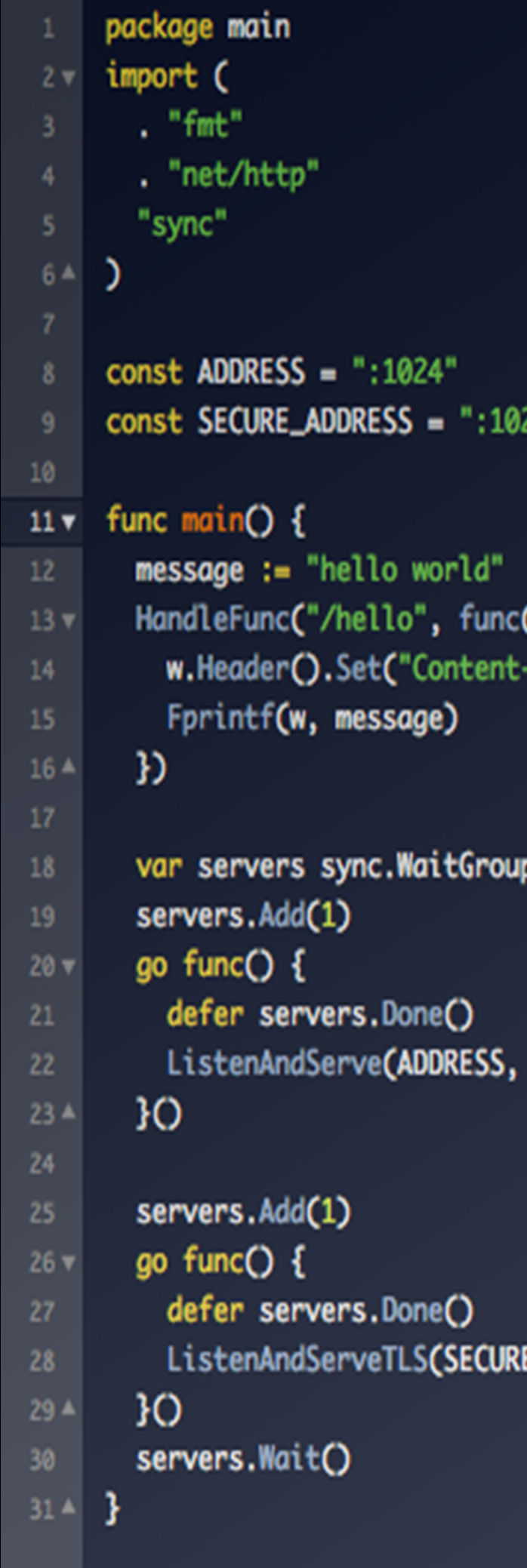

#### A GO DEVELOPER'S NOTEBOOK **ELEANOR MCHUGH**

(w ResponseWriter, r \*Request) { -Type", "text/plain"**)** 

nil)

E**\_ADDRESS,** "cert.pem", "key.pem", nil<mark>)</mark>

#### http://leanpub.com/GoNotebook

### **we all have secrets** and these secrets matter to us

#### that's what makes them secrets

### software should keep our secrets

#### **some secrets are awful**

conspiracy

infidelity

criminality

### **some secrets are banal** bank account numbers

### embarrassing incidents

sexual preferences

## **secrecy should be absolute** our tech must protect the awful

#### or it won't protect the banal

### **but there are laws** we must comply with these

### assist the legitimate

deny the illegitimate

secrecy - > privacy

### **privacy is not absolute** privacy requires mutual trust

#### mutual trust is a contract

### and contracts can be broken

### **famous broken contracts** Ashley-Madison

### Carphone Warehouse

### Office of Personnel Management

today's topic is applied paranoia

A mental condition characterized by delusions of persecution, unwarranted jealousy, or exaggerated self-importance, typically worked into an organized system. It may be an aspect of chronic personality disorder, of drug abuse, or of a serious condition such as schizophrenia in which the person loses touch with reality.

paranoia Pronunciation: / [par](http://oxforddictionaries.com/words/key-to-pronunciation)a nora/

*noun*  {*mass noun*}

Unjustified suspicion and mistrust of other people: *mild paranoia afflicts all prime ministers*

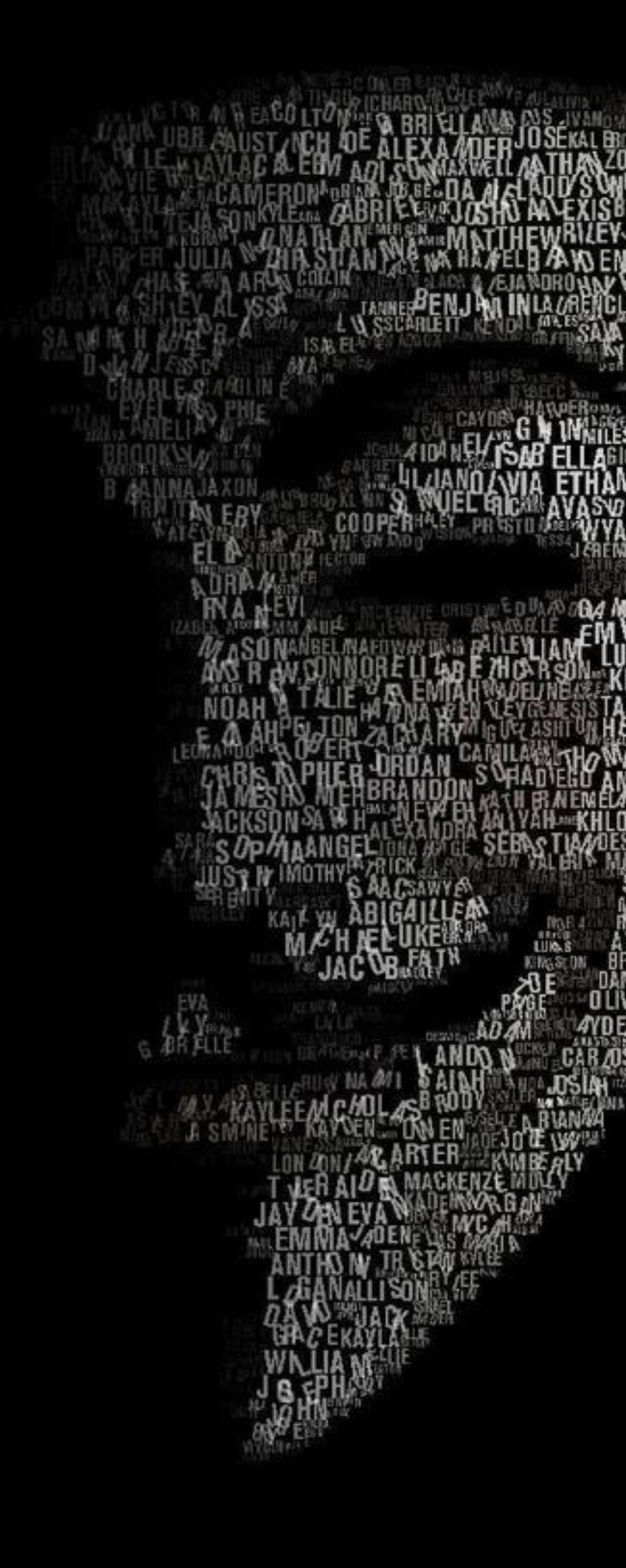

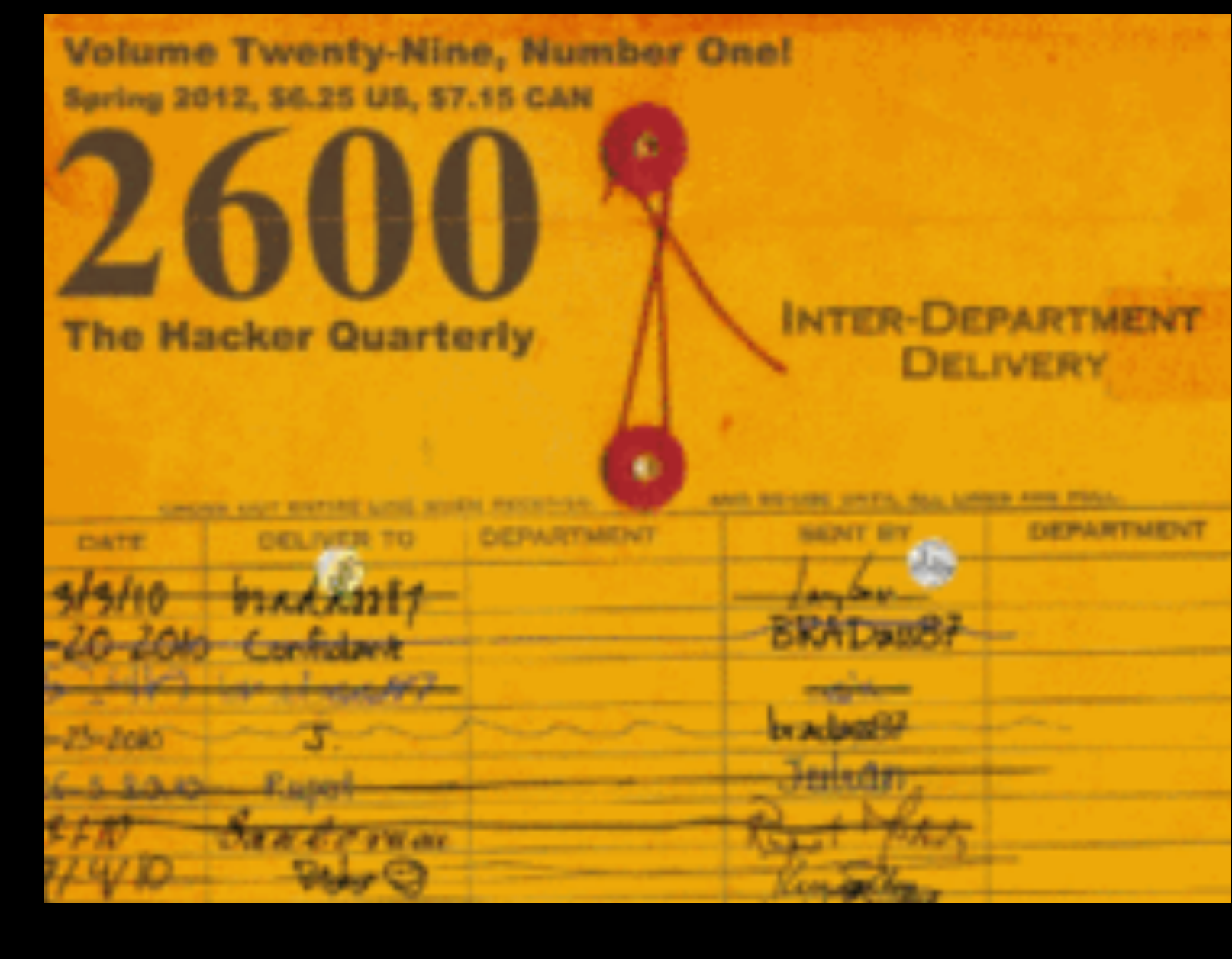

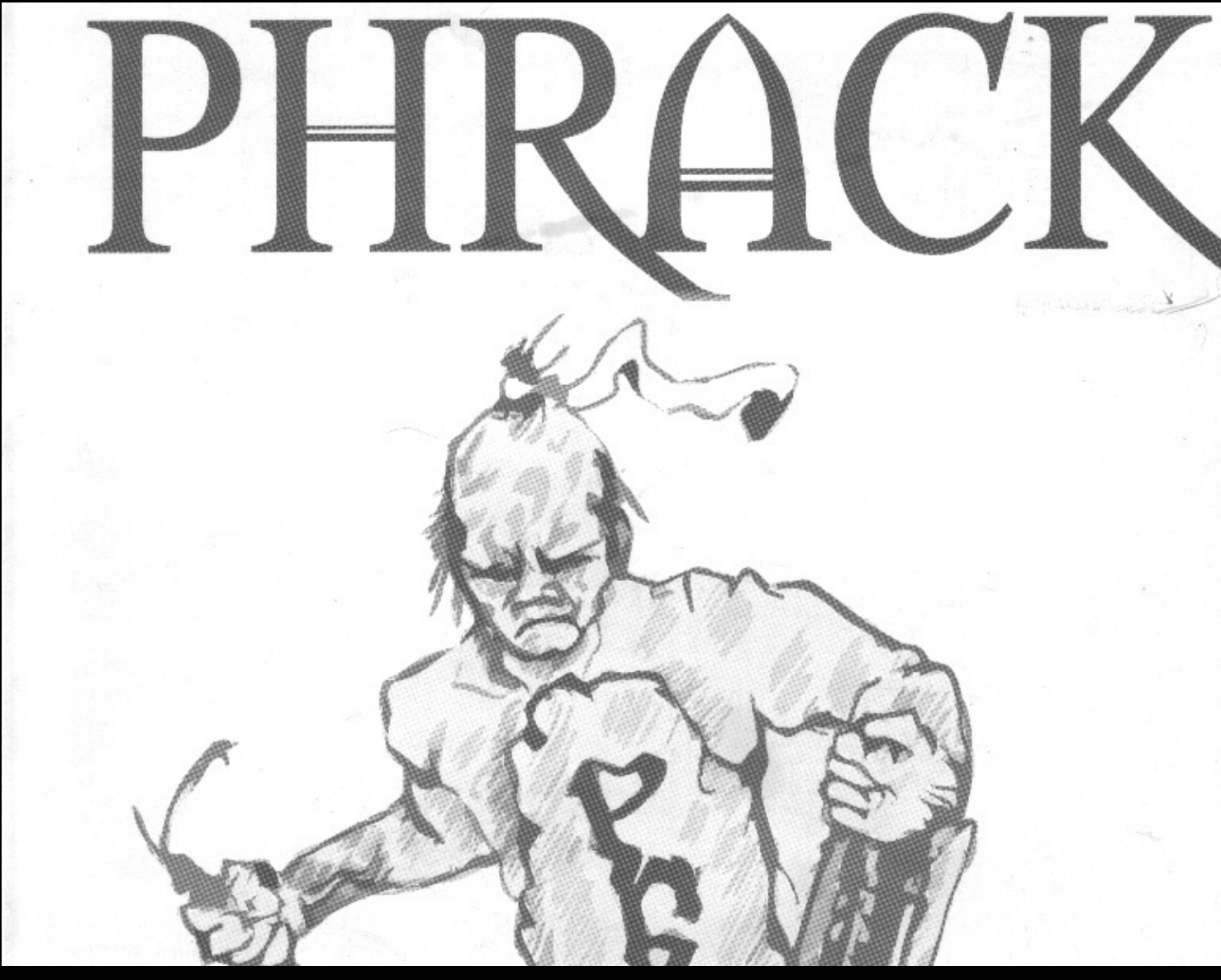

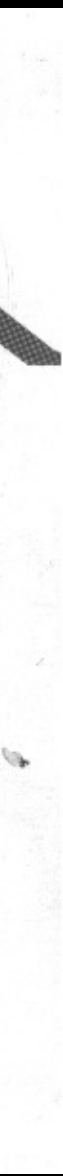

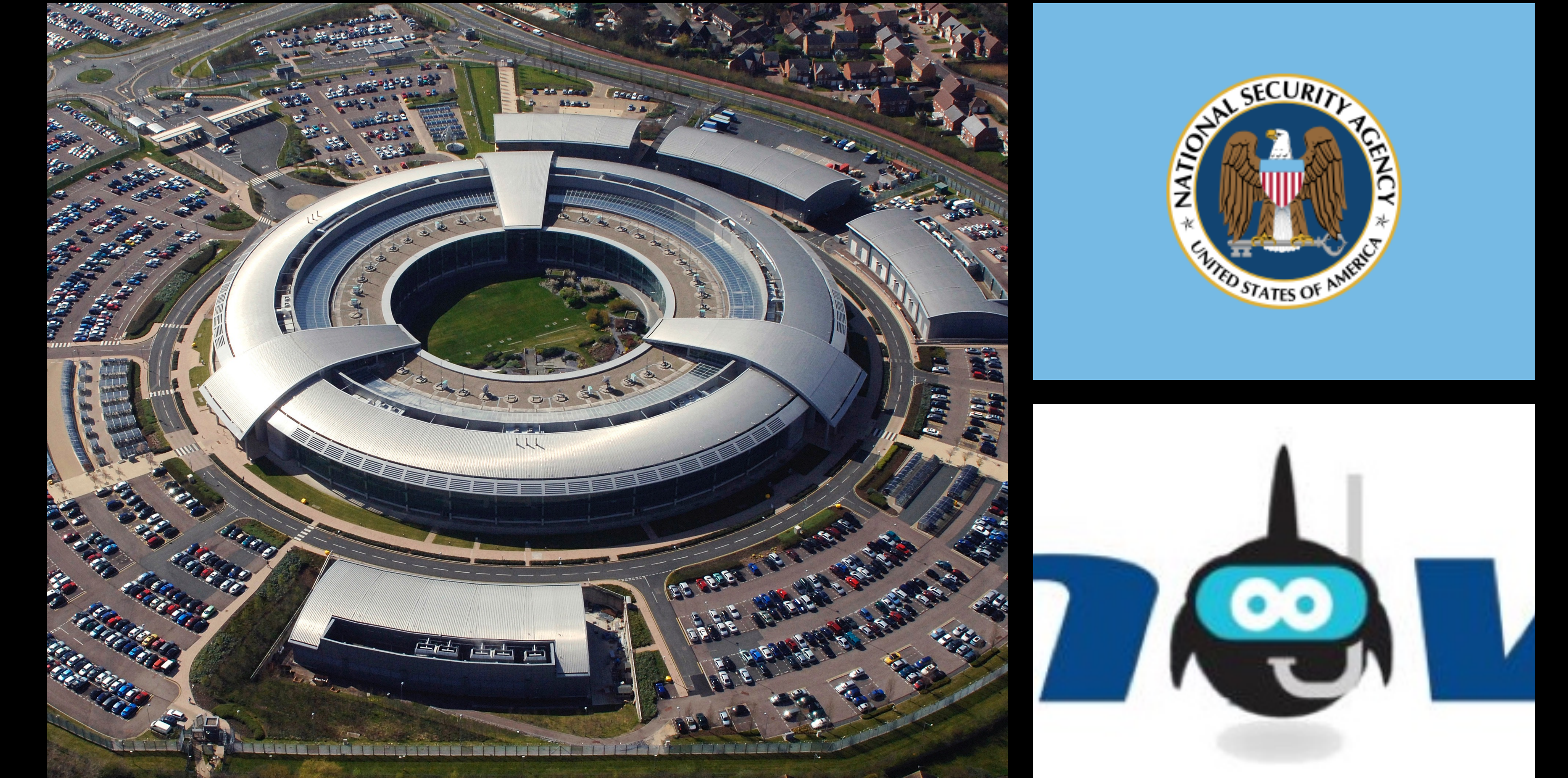

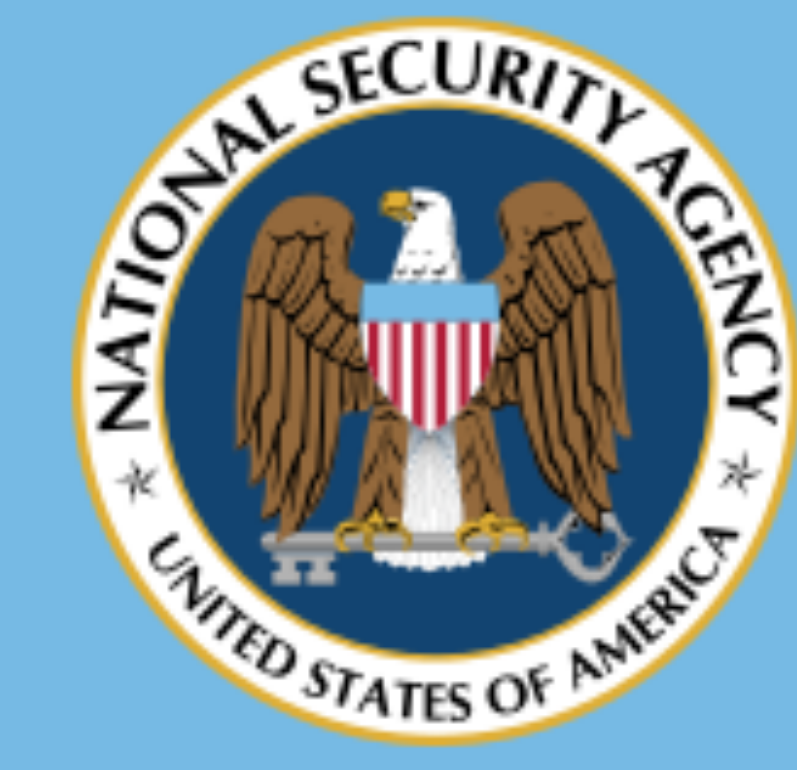

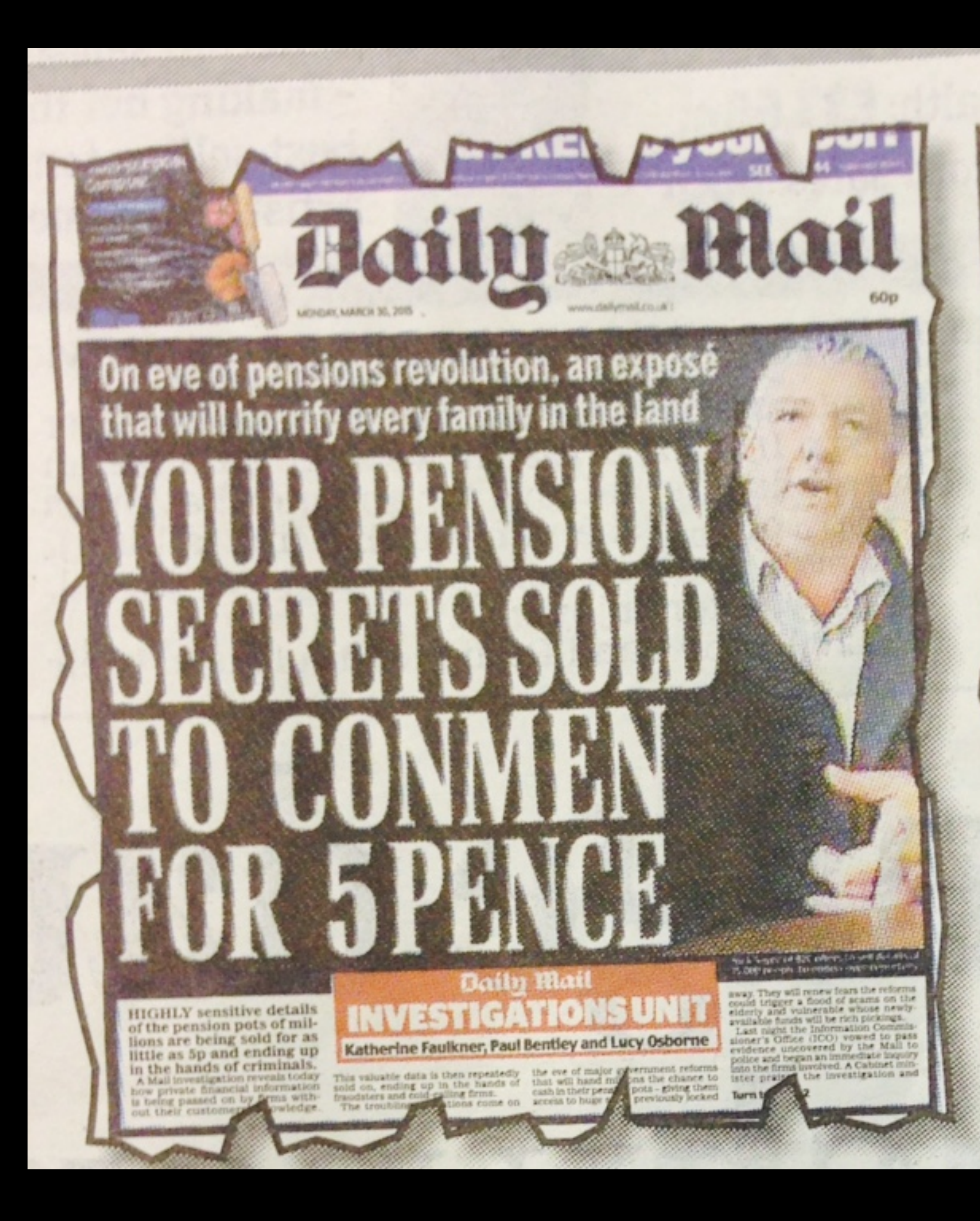

**Baily Mail VIONSUNIL** 

Katherine Faulkner, Paul Bentley and Rosle Taylor

**MEDICAL details on** thousands of people are ending up in the ing from embarrassing bladder hands of fraudsters of hearing, who can be easeand criminals after being secretly sold, a the Mail was sold by a firm Mail investigation has revealed.

The details on sick and disabled people are being cynically touted by data firms for as little as 19p each.

They are being sold on with CARACKE LO COVO CALIFIE BIRE fraudaters, who are often looking to target those who are at their most vulnerable.

The lists - often compiled from health insurance applications - contain details applications suffering disbetes, high bloo

esteoporosis, back pain and arthritis. They name awen those author

cially villaterable to scame. he information consined by called Data Bubijie owned by therapist Joanne Clay the IR is push cope of houndances of data brokers' selling private

informatic The latest revelations were branded 'shhorrent' and 'diagusting by charities and large with a number of them call ng for those who avon even

information to be julied.<br>The news that medical data was being offered for sale how confidential details of say ers' pensions were being as 69

Turn to Page 4

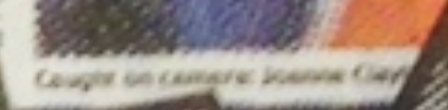

Beauti a gift holz - sigue

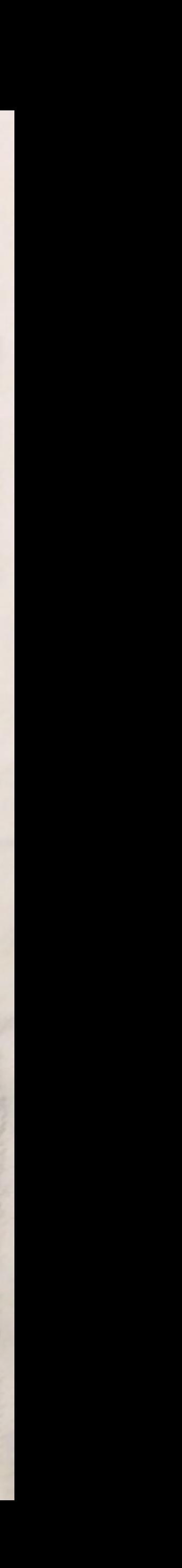

paranoia Pronunciation: / [par](http://oxforddictionaries.com/words/key-to-pronunciation)a nora/

*noun*  {*mass noun*}

The perfectly reasonable belief that someone, somewhere is watching your online behaviour with malicious and/or voyeuristic intent. It may be a result of reading a *Hacking Exposed* or *Hacking for Dummies* publication, experiencing the fallout from identity theft, or shopping with *bitcoin*.

Justified suspicion and mistrust of other people: *chronic paranoia afflicts all information security professionals accute paranoia afflicts the victims of hacking*

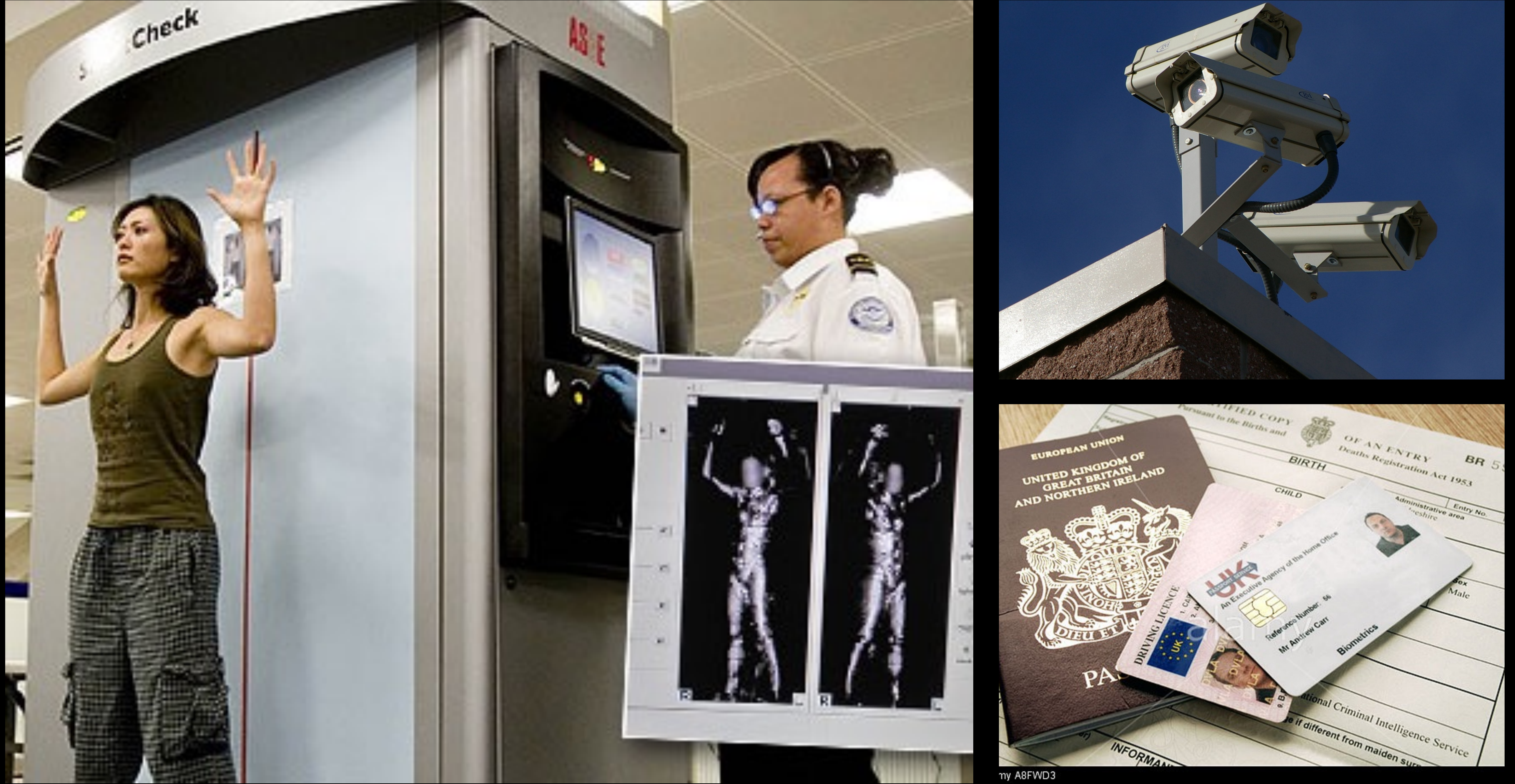

# **we have to trust governments** governments are privileged

### if we don't obey they can hurt us

### not much we can do about that

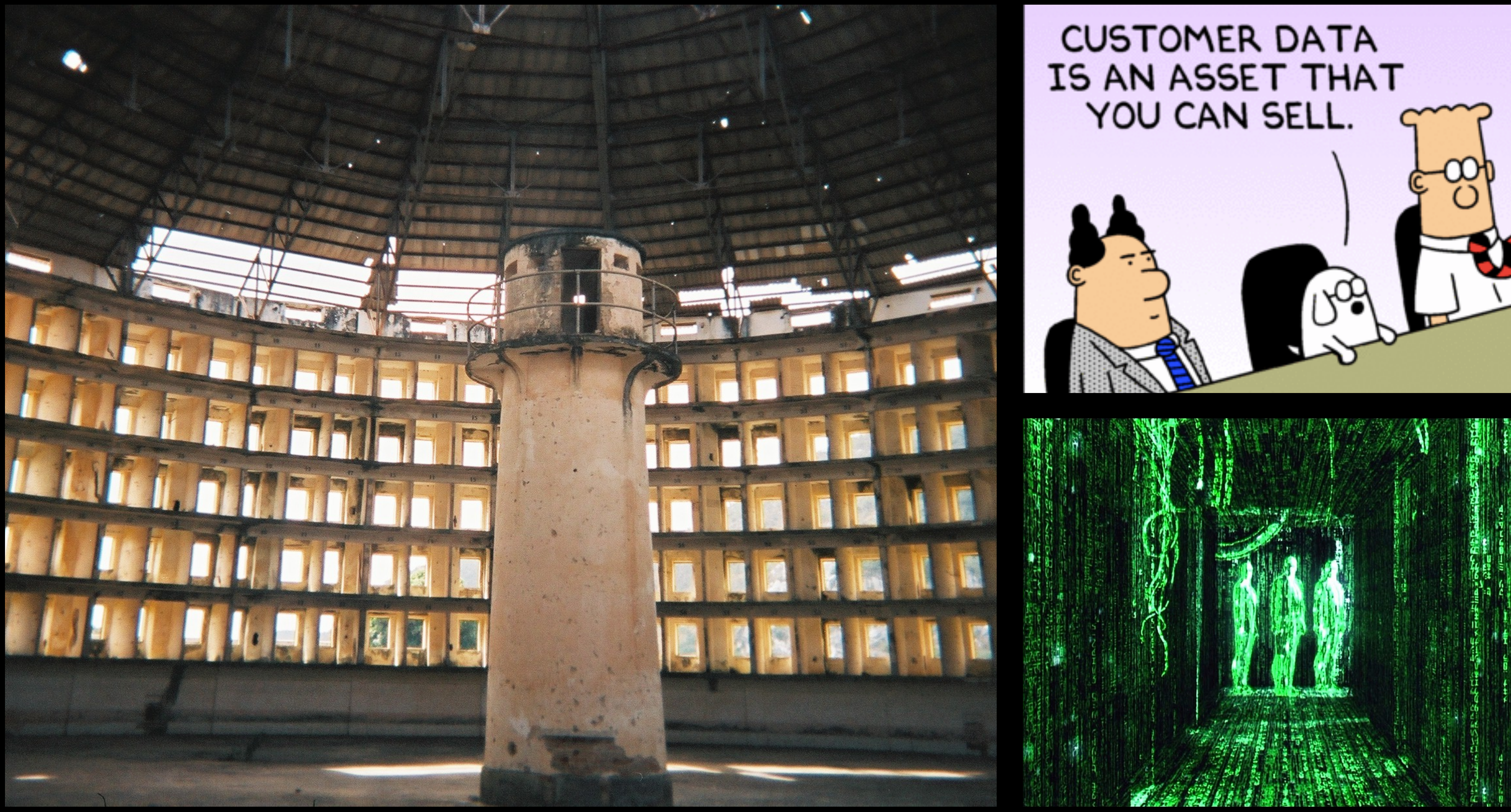

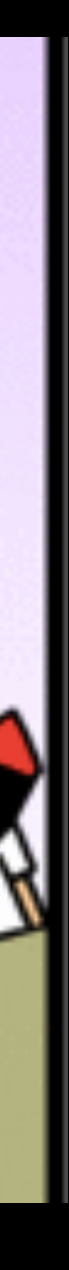

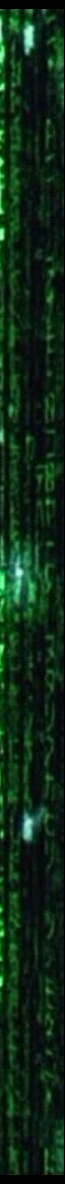

### **our users have to trust us** our services are privileged

#### they store real-world secrets

and identifying metadata

### **but who can we trust?** technology bars the gates

### but people create the bars

### and people have to monitor them

# **so what do we do?** dev practices

#### architecture

#### operational rules

privacy - > dev practices

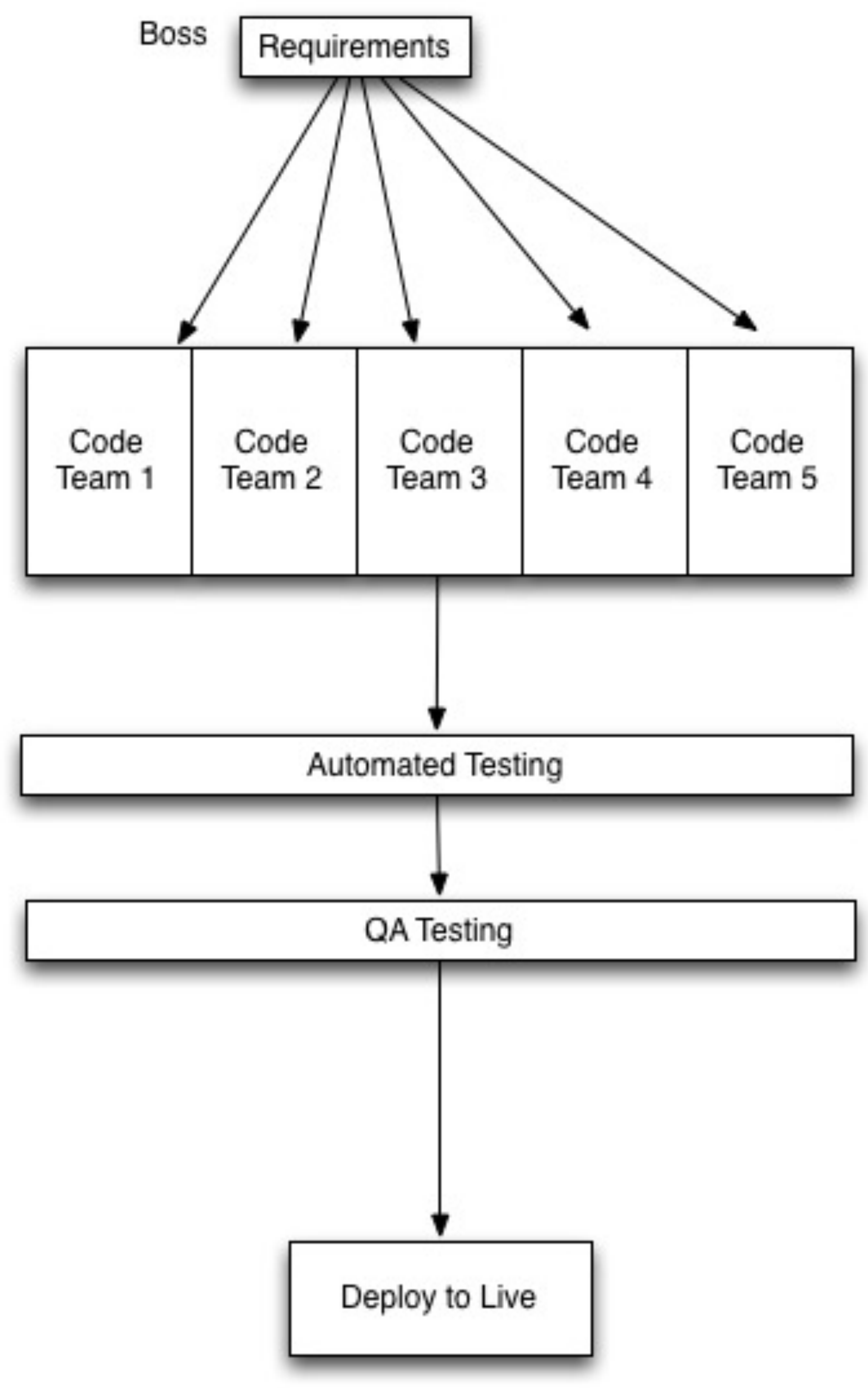

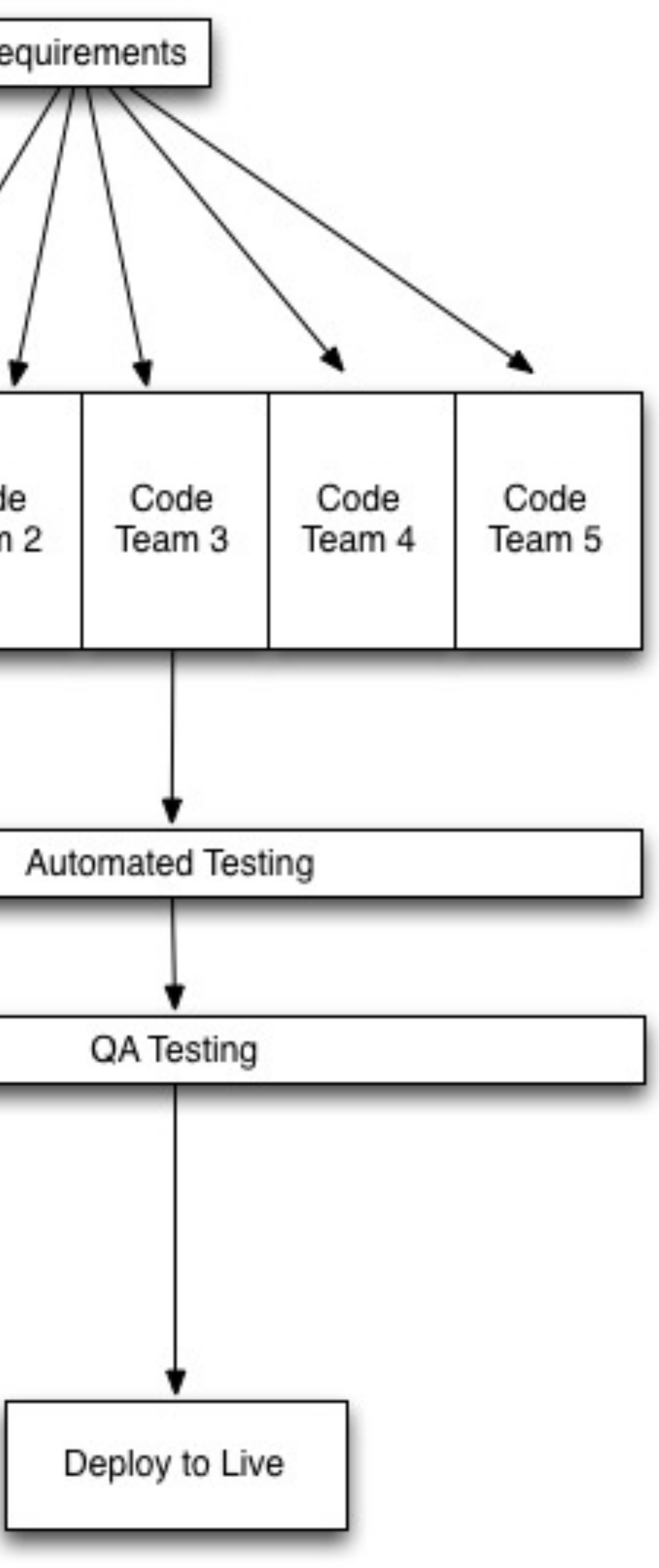

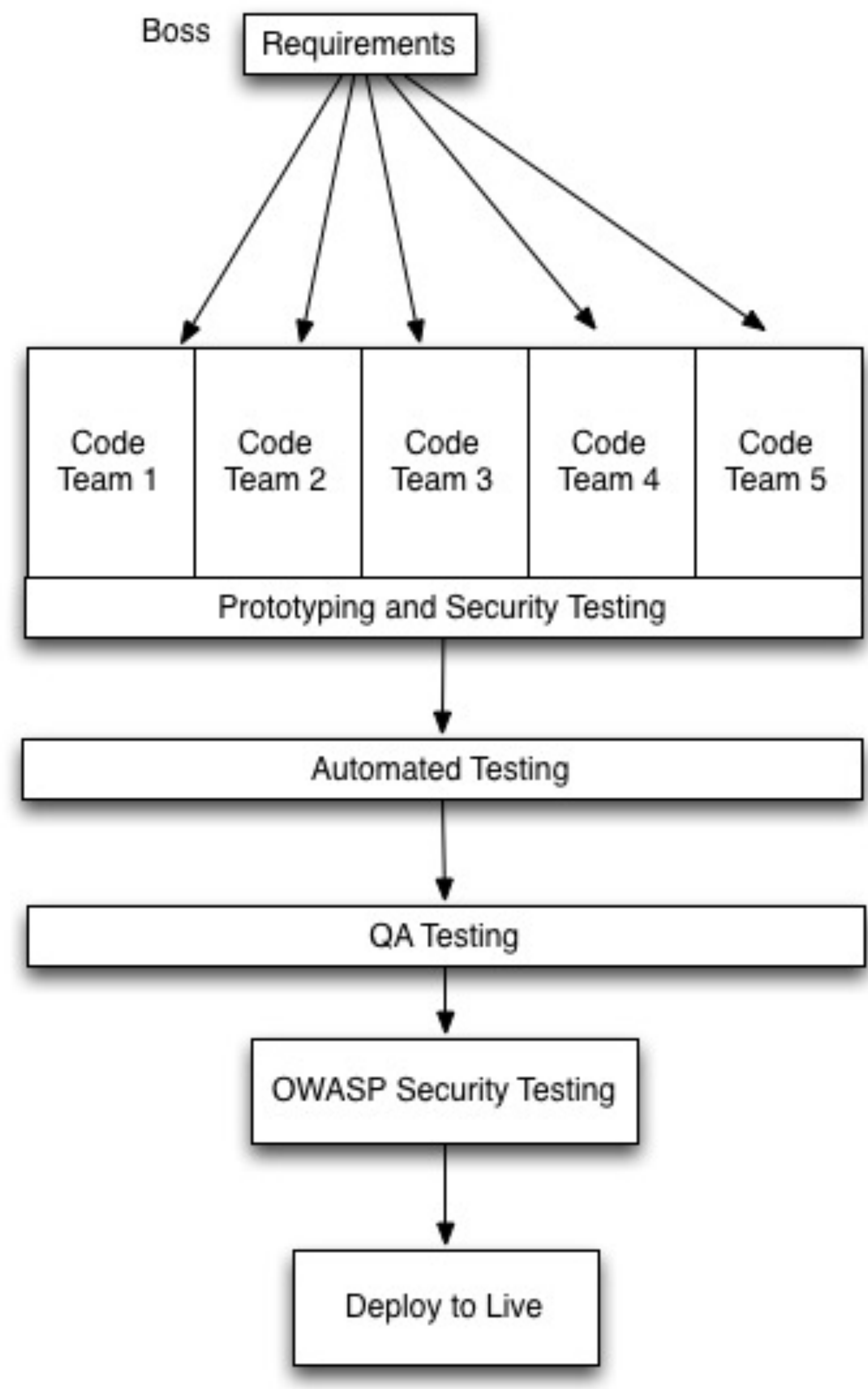

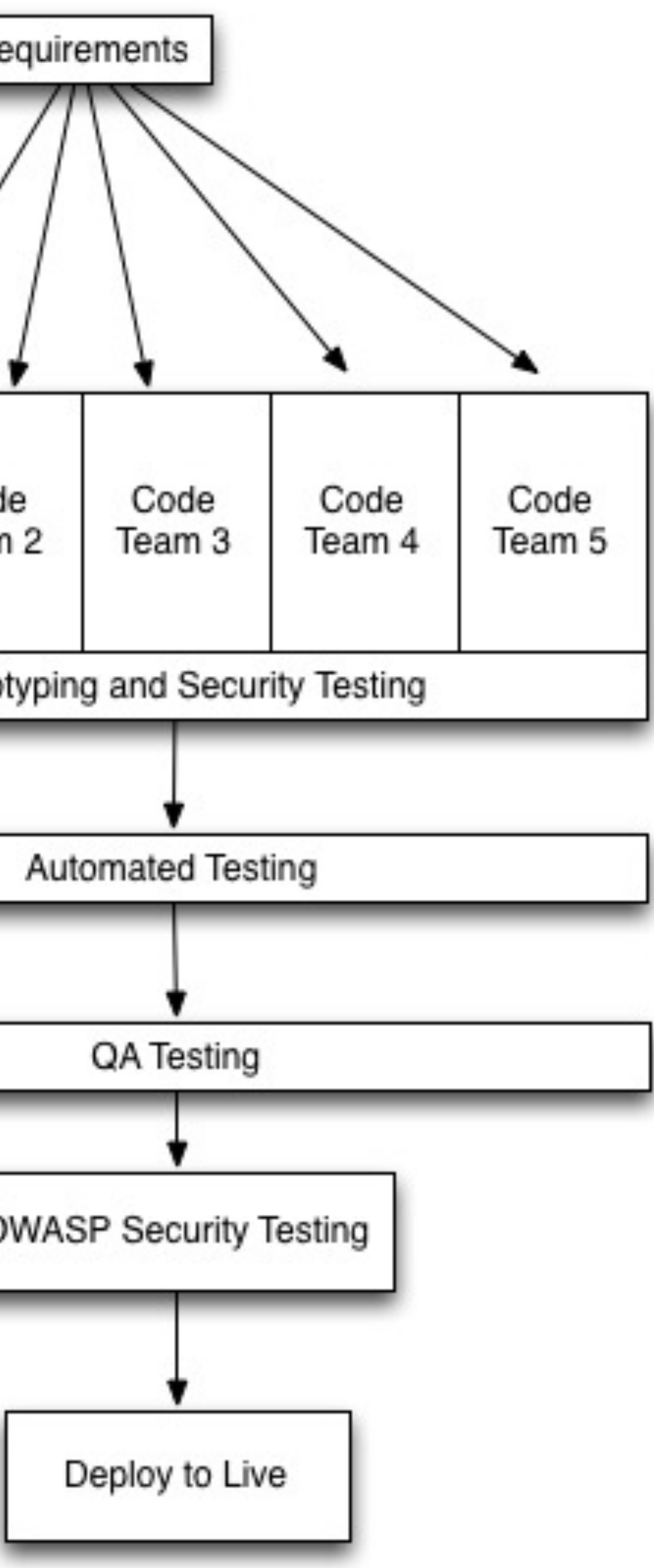

### privacy - > architecture

### encrypt all transports

- establish a secure channel by exchanging public keys
- and check their validity against trusted certificates (SSL, TLS, etc.)
- as an added measure pin these certificates (like SSH pins keys)
- then exchange symmetric keys for a private secure channel
- change these keys frequently (cheap cipher streams)
- and pin each distinct message to a distinct key (one-time pads)

https

```
package main
import . "fmt"
import . "net/http"
const ADDRESS = ":443"
func main() {
   message := "hello world"
   HandleFunc("/hello", func(w ResponseWriter, r *Request) {
     w.Header().Set("Content-Type", "text/plain")
     Fprintf(w, message)
   })
   ListenAndServeTLS(ADDRESS, "cert.pem", "key.pem", nil)
}
```
whispered secrets **are absoluted secrets**  $\frac{80}{30}$  <http://slides.games-with-brains.net>/

```
package main
```

```
import . "fmt"
import . "net/http"
const ADDRESS = ":443"
func main() {
   message := "hello world"
   HandleFunc("/hello", func(w ResponseWriter, r *Request) {
     w.Header().Set("Content-Type", "text/plain")
     Fprintf(w, message)
   })
   ListenAndServeTLS(ADDRESS, "cert.pem", "key.pem", nil)
}
```
whispered secrets **are absoluted secrets**  $\frac{81}{100}$  <http://slides.games-with-brains.net>/

```
package main
```

```
import . "fmt"
import . "net/http"
const ADDRESS = ":443"
func main() {
  message := "hello world"
   HandleFunc("/hello", func(w ResponseWriter, r *Request) {
    w.Header().Set("Content-Type", "text/plain")
    Fprintf(w, message)
   })
   ListenAndServeTLS(ADDRESS, "cert.pem", "key.pem", nil)
}
```
whispered secrets <http://slides.games-with-brains.net>/

tcp/tls server

```
package main
import "crypto/rand"
import "crypto/tls"
import . "fmt"
func main() {
   Listen(":443", ConfigTLS("scert", "skey"), func(c *tls.Conn) {
     Fprintln(c, "hello world")
  })
}<br>}
func Listen(a string, conf *tls.Config, f func(*tls.Conn)) {
  if listener, e := tls.listem("tcp", a, conf); <math>e == nil</math> { for {
      if connection, e := listener.Accept(); e == nil {
         go func(c *tls.Conn) {
           defer c.Close()
          f(c) }(connection.(*tls.Conn))
       }
 }
 }
}<br>}
```

```
func ConfigTLS(c, k string) (r *tls.Config) {
  if cert, e := tls.LoadX509KeyPair(c, k); <math>e == nil</math> {r = 8tls.Gonfig{ Certificates: []tls.Certificate{ cert },
       Rand: rand.Reader,
 }
   }
   return
}
```

```
package main
```

```
import "crypto/rand"
import "crypto/tls"
import . "fmt"
func main() {
   Listen(":443", ConfigTLS("scert", "skey"), func(c *tls.Conn) {
    Fprintln(c, "hello world")
   })
}<br>}
func Listen(a string, conf *tls.Config, f func(*tls.Conn)) {
  if listener, e := tls.listen("tcp", a, conf); e == nil { for {
      if connection, e := listener. Accept(); e == nil {
         go func(c *tls.Conn) {
           defer c.Close()
          f(c) }(connection.(*tls.Conn))
       }
 }
 }
}<br>}
```

```
func ConfigTLS(c, k string) (r *tls.Config) {
  if cert, e := tls.LoadX509KeyPair(c, k); <math>e == nil</math> { r = &tls.Config{
       Certificates: []tls.Certificate{ cert },
       Rand: rand.Reader,
 }
 }
   return
}<br>}
```
package main

```
import "crypto/rand"
import "crypto/tls"
import . "fmt"
func main() {
 Listen(":443", ConfigTLS("scert", "skey"), func(c *tls.Conn) {
    Fprintln(c, "hello world")
  })
}<br>}
func Listen(a string, conf *tls.Config, f func(*tls.Conn)) {
 if listener, e := tls.listen("tcp", a, conf); <math>e == nil</math> { for {
      if connection, e := listener. Accept(); e == nil {
         go func(c *tls.Conn) {
           defer c.Close()
          f(c) }(connection.(*tls.Conn))
 }
 }
 }
}<br>}
```

```
func ConfigTLS(c, k string) (r *tls.Config) {
  if cert, e := tls.LoadX509KeyPair(c, k); <math>e == nil</math> {r = 8tls.Gonfig{ Certificates: []tls.Certificate{ cert },
       Rand: rand.Reader,
 }
   }
   return
}
```
## tcp/tls client

```
package main
import . "fmt"
import "bufio"
import "net"
import "crypto/tls"
func main() {
   Dial(":1025", ConfigTLS("ccert", "ckey"), func(c net.Conn) {
    if m, e := bufio.NewReader(c).ReadString('\n'); e == nil {
       Printf(m)
 }
   })
}<br>}
func ConfigTLS(c, k string) (r *tls.Config) {
  if cert, e := tls.LoadX509KeyPair(c, k); <math>e == nil</math> { r = &tls.Config{
       Certificates: []tls.Certificate{ cert },
       InsecureSkipVerify: true,
 }
   }
   return
}<br>}
```

```
func Dial(a string, conf *tls.Config, f func(net.Conn)) {
  if c, e := tls.Dial("tcp", a, conf); e == nil { defer c.Close()
   f(c) }
}
```

```
package main
```

```
func main() {
  Dial(":1025", ConfigTLS("ccert", "ckey"), func(c net.Conn) {
    if m, e := bufio.NewReader(c).ReadString('\n'); e == nil {
       Printf(m)
 }
   })
}<br>}
```

```
import . "fmt"
import "bufio"
import "net"
import "crypto/tls"
```

```
func ConfigTLS(c, k string) (r *tls.Config) {
  if cert, e := tls.LoadX509KeyPair(c, k); <math>e == nil</math> { r = &tls.Config{
       Certificates: []tls.Certificate{ cert },
       InsecureSkipVerify: false,
 }
   }
   return
}<br>}
```

```
func Dial(a string, conf *tls.Config, f func(net.Conn)) {
 if c, e := tls.Dial("tcp", a, conf); e == nil { defer c.Close()
   f(c) }
}<br>}
```

```
package main
import . "fmt"
import "bufio"
import "net"
import "crypto/tls"
func main() {
   Dial(":1025", ConfigTLS("ccert", "ckey"), func(c net.Conn) {
    if m, e := bufio.NewReader(c).ReadString('\n'); e == nil {
       Printf(m)
 }
   })
}<br>}
func ConfigTLS(c, k string) (r *tls.Config) {
  if cert, e := tls.LoadX509KeyPair(c, k); <math>e == nil</math> { r = &tls.Config{
       Certificates: []tls.Certificate{ cert },
       InsecureSkipVerify: true,
 }
 }
   return
}<br>}
```

```
func Dial(a string, conf *tls.Config, f func(net.Conn)) {
  if c, e := tls.Dial("tcp", a, conf); e == nil { defer c.Close()
    f(c) }
}
```
# udp/aes server

```
package main
```

```
import "crypto/aes"
import "crypto/cipher"
import "crypto/rand"
import . "net"
const AES_KEY = "0123456789012345"
func main() {
   Serve(":1025", func(c *UDPConn, a *UDPAddr, b []byte) {
    if m, e := Encrypt("Hello World", AES_KEY); e == nil {
       c.WriteToUDP(m, a)
 }
   })
}<br>}
func Serve(a string, f func(*UDPConn, *UDPAddr, []byte)) {
  if address, e := ResolveUDPAddr("udp", a); e == nil {
    if conn, e := ListenUDP("udp", address); e == nil {for b := make([]byte, 1024); ; b = make([]byte, 1024) {
        if n, client, e := \text{conn}. ReadFromUDP(b); e == \text{nil} {
           go f(conn, client, b[:n])
 }
       }
 }
 }
   return
}<br>}
```

```
func Quantise(m string) (b []byte, e error) {
  b = append(b, m...)if p := len(b) % aes.BlockSize; p := 0 {
     p = aes.BlockSize - p
     // this is insecure and inflexible as we're padding with NUL
   b = append(b, make([]byte, p)...)
 }
   return
}<br>}
func IV() (b []byte, e error) {
   b = make([]byte, aes.BlockSize)
  -, e = \text{rand}. Read(b)
   return
}<br>}
func Encrypt(m, k string) (o []byte, e error) {
  if o, e = Quantise([]byte(m)); e == nil {
     var b cipher.Block
    if b, e = aes.NewCipher([]byte(k)); e == nil { var iv []byte
      if iv, e = IV(); e == nil {
         c := cipher.NewCBCEncrypter(b, iv)
         c.CryptBlocks(o, o)
        o = append(iv, o...) }
 }
 }
   return
}<br>}
```

```
package main
```

```
import "crypto/aes"
import "crypto/cipher"
import "crypto/rand"
import . "net"
const AES_KEY = "0123456789012345"
func main() {
   Serve(":1025", func(c *UDPConn, a *UDPAddr, b []byte) {
    if m, e := Encrypt("Hello World", AES_KEY); e == nil {
       c.WriteToUDP(m, a)
 }
   })
}<br>}
func Serve(a string, f func(*UDPConn, *UDPAddr, []byte)) {
  if address, e := ResolveUDPAddr("udp", a); e == nil {
    if conn, e := ListenUDP("udp", address); e == nil {for b := make([]byte, 1024); ; b = make([]byte, 1024) {
        if n, client, e := \text{conn}. ReadFromUDP(b); e == \text{nil} {
           go f(conn, client, b[:n])
 }
       }
 }
 }
   return
}<br>}
```

```
func Quantise(m string) (b []byte, e error) {
  b = append(b, m...)if p := len(b) % aes.BlockSize; p := 0 {
     p = aes.BlockSize - p
     // this is insecure and inflexible as we're padding with NUL
   b = append(b, make([]byte, p)...)
 }
   return
}<br>}
func IV() (b []byte, e error) {
  b = make([]byte, aes.BlockSize)
  -, e = rand<u>Read</u>(b) return
}<br>}
func Encrypt(m, k string) (o []byte, e error) {
  if o, e = Quantise([]byte(m)); e == nil {
    var b cipher.Block
    if b, e = a e s. NewCipher([]byte(k)); e == nil {
      var iv []byte
     if iv, e = IV(); e == nil {
         c := cipher.NewCBCEncrypter(b, iv)
         c.CryptBlocks(o, o)
        o = append(iv, o...) }
 }
 }
   return
}<br>}
```

```
package main
```

```
import "crypto/aes"
import "crypto/cipher"
import "crypto/rand"
import . "net"
const AES_KEY = "0123456789012345"
func main() {
   Serve(":1025", func(c *UDPConn, a *UDPAddr, b []byte) {
    if m, e := Encrypt("Hello World", AES_KEY); e == nil {
       c.WriteToUDP(m, a)
 }
  })
}<br>}
func Serve(a string, f func(*UDPConn, *UDPAddr, []byte)) {
  if address, e := ResolveUDPAddr("udp", a); e == nil {
    if conn, e := ListenUDP("udp", address); e == nil {for b := make([\ ]byte, 1024);; b = make([\ ]byte, 1024) {
        if n, client, e := \text{conn}. ReadFromUDP(b); e == \text{nil} {
           go f(conn, client, b[:n])
 }
 }
 }
 }
   return
}<br>}
```

```
func Quantise(m string) (b []byte, e error) {
  b = append(b, m...)if p := len(b) % aes.BlockSize; p := 0 {
     p = aes.BlockSize - p
     // this is insecure and inflexible as we're padding with NUL
   b = append(b, make(\lceilbyte, p)...)
 }
   return
}<br>}
func IV() (b []byte, e error) {
  b = make([]byte, aes.BlockSize)
  -, e = rand<u>Read</u>(b) return
}<br>}
func Encrypt(m, k string) (o []byte, e error) {
  if o, e = Quantise([]byte(m)); e == nil {
     var b cipher.Block
    if b, e = aes.NewCipher([]byte(k)); e == nil { var iv []byte
      if iv, e = IV(); e == nil {
         c := cipher.NewCBCEncrypter(b, iv)
         c.CryptBlocks(o, o)
        o = append(iv, o...) }
 }
 }
   return
}<br>}
```

```
package main
```

```
import "crypto/aes"
import "crypto/cipher"
import "crypto/rand"
import . "net"
const AES_KEY = "0123456789012345"
func main() {
   Serve(":1025", func(c *UDPConn, a *UDPAddr, b []byte) {
    if m, e := Encrypt("Hello World", AES_KEY); e == nil {
       c.WriteToUDP(m, a)
 }
   })
}<br>}
func Serve(a string, f func(*UDPConn, *UDPAddr, []byte)) {
  if address, e := ResolveUDPAddr("udp", a); e == nil {
    if conn, e := ListenUDP("udp", address); e == nil {for b := make([\ ]byte, 1024);; b = make([\ ]byte, 1024) {
        if n, client, e := \text{conn}. ReadFromUDP(b); e == \text{nil} {
           go f(conn, client, b[:n])
 }
 }
 }
 }
   return
}<br>}
```

```
func Quantise(m string) (b []byte, e error) {
  b = append(b, m...)if p := len(b) % aes.BlockSize; p := 0 {
     p = aes.BlockSize - p
     // this is insecure and inflexible as we're padding with NUL
   b = append(b, make([]byte, p)...)
 }
   return
}<br>}
func IV() (b []byte, e error) {
  b = make([]byte, aes.BlockSize)
  -, e = rand<u>Read</u>(b) return
}<br>}
func Encrypt(m, k string) (o []byte, e error) {
  if o, e = Quantise([]byte(m)); e == nil {
    var b cipher.Block
    if b, e = a e s. NewCipher([]byte(k)); e == nil {
      var iv []byte
     if iv, e = IV(); e == nil {
         c := cipher.NewCBCEncrypter(b, iv)
         c.CryptBlocks(o, o)
        o = append(iv, o...) }
 }
 }
   return
}<br>}
```

```
package main
```

```
import "crypto/aes"
import "crypto/cipher"
import "crypto/rand"
import . "net"
const AES_KEY = "0123456789012345"
func main() {
   Serve(":1025", func(c *UDPConn, a *UDPAddr, b []byte) {
    if m, e := Encrypt("Hello World", AES_KEY); e == nil {
       c.WriteToUDP(m, a)
 }
   })
}<br>}
func Serve(a string, f func(*UDPConn, *UDPAddr, []byte)) {
  if address, e := ResolveUDPAddr("udp", a); e == nil {if conn, e := ListenUDP("udp", address); e == nil {for b := make([\ ]byte, 1024);; b = make([\ ]byte, 1024) {
        if n, client, e := \text{conn}. ReadFromUDP(b); e == \text{nil} {
           go f(conn, client, b[:n])
 }
 }
 }
 }
   return
}<br>}
```

```
func Quantise(m string) (b []byte, e error) {
  b = append(b, m...)if p := len(b) % aes.BlockSize; p := 0 {
     p = aes.BlockSize - p
     // this is insecure and inflexible as we're padding with NUL
    b = append(b, make(\lceilbyte, p)...)
 }
   return
}<br>}
func IV() (b []byte, e error) {
   b = make([]byte, aes.BlockSize)
  -, e = \text{rand}. Read(b)
   return
}<br>}
func Encrypt(m, k string) (o []byte, e error) {
  if o, e = Quantise([]byte(m)); e == nil {
     var b cipher.Block
    if b, e = aes.NewCipher([\rfloor byte(k)); e == nil {\} var iv []byte
      if iv, e = IV(); e == nil {
         c := cipher.NewCBCEncrypter(b, iv)
         c.CryptBlocks(o, o)
        o = append(iv, o...) }
 }
 }
   return
}<br>}
```
# udp/aes client

```
package main
import "bufio"
import "crypto/cipher"
import "crypto/aes"
import . "fmt"
import . "net"
const AES_KEY = "0123456789012345"
func main() {
   Request(":1025", func(c *UDPConn) {
     c.Write(make([]byte, 1))
    if m, e := ReadStream(c); e == nil {
      if m, e := \text{Decrypt}(m, \text{ AES\_KEY}); e == nil Println(string(m))
       }
    }
   })
}<br>}
func Decrypt(m []byte, k string) (r string, e error) {
   var b cipher.Block
  if b, e = aes.NewCipher([\n]byte(k)); e == nil {\n} var iv []byte
    iv, m = Unpack(m) c := cipher.NewCBCDecrypter(b, iv)
     c.CryptBlocks(m, m)
    r = Dequantise(m)
   }
   return
}<br>}
```

```
func Unpack(m []byte) (iv, r []byte) {
   return m[:aes.BlockSize], m[aes.BlockSize:]
}<br>}
func Dequantise(m []byte) string {
  var i int
  for i = len(m) - 1; i > 0 && m[i] == 0; i-- {}
   return string(m[:i + 1])
}
func Request(a string, f func(Conn)) {
 if address, e := ResolveUDPAddr("udp", a); e == nil {
    if conn, e := \text{Diallow('udp', nil, address)}; e == nil {
       defer conn.Close()
       f(conn)
 }
  }
}<br>}
```

```
package main
import "bufio"
import "crypto/cipher"
import "crypto/aes"
import . "fmt"
import . "net"
const AES_KEY = "0123456789012345"
func main() {
   Request(":1025", func(c *UDPConn) {
     c.Write(make([]byte, 1))
    if m, e := ReadStream(c); e == nil {
      if m, e := \text{Decrypt}(m, \text{ AES\_KEY}); e == nil Println(string(m))
       }
     }
   })
}<br>}
func Decrypt(m []byte, k string) (r string, e error) {
   var b cipher.Block
  if b, e = aes.NewCipher([\]byte(k)); e == nil {\} var iv []byte
    iv, m = Unpack(m) c := cipher.NewCBCDecrypter(b, iv)
     c.CryptBlocks(m, m)
     r = Dequantise(m)
  \sqrt{2} return
}<br>}
```

```
func Unpack(m []byte) (iv, r []byte) {
   return m[:aes.BlockSize], m[aes.BlockSize:]
}<br>}
func Dequantise(m []byte) string {
  var i int
  for i = len(m) - 1; i > 0 && m[i] == 0; i-- {}
  return string(m[:i + 1])
}<br>}
func Request(a string, f func(Conn)) {
 if address, e := ResolveUDPAddr("udp", a); e == nil {
    if conn, e := \text{Diallow('udp', nil, address)}; e == nil {
       defer conn.Close()
       f(conn)
 }
   }
}<br>}
```

```
package main
import "bufio"
import "crypto/cipher"
import "crypto/aes"
import . "fmt"
import . "net"
const AES_KEY = "0123456789012345"
func main() {
   Request(":1025", func(c *UDPConn) {
     c.Write(make([]byte, 1))
    if m, e := ReadStream(c); e == nil {
      if m, e := \text{Decrypt}(m, AES\_KEY); e == nil Println(string(m))
 }
 }
 })
}<br>}
func Decrypt(m []byte, k string) (r string, e error) {
   var b cipher.Block
  if b, e = aes.NewCipher([\n]byte(k)); e == nil {\n} var iv []byte
    iv, m = Unpack(m) c := cipher.NewCBCDecrypter(b, iv)
     c.CryptBlocks(m, m)
    r = Dequantise(m)
   }
   return
}<br>}
```

```
func Unpack(m []byte) (iv, r []byte) {
  return m[:aes.BlockSize], m[aes.BlockSize:]
}<br>}
func Dequantise(m []byte) string {
  var i int
 for i = len(m) - 1; i > 0 && m[i] == 0; i-- {}
  return string(m[:i + 1])
}<br>}
func Request(a string, f func(Conn)) {
 if address, e := ResolveUDPAddr("udp", a); e == nilif conn, e := \text{Diallow('udp', nil, address)}; e == nil {
       defer conn.Close()
       f(conn)
 }
 }
}<br>}
```

```
package main
import "bufio"
import "crypto/cipher"
import "crypto/aes"
import . "fmt"
import . "net"
const AES_KEY = "0123456789012345"
func main() {
   Request(":1025", func(c *UDPConn) {
     c.Write(make([]byte, 1))
    if m, e := ReadStream(c); e == nil {
      if m, e := \text{Decrypt}(m, \text{ AES\_KEY}); e == nil Println(string(m))
 }
 }
 })
}<br>}
func Decrypt(m []byte, k string) (r string, e error) {
   var b cipher.Block
  if b, e = aes.NewCipher([\]byte(k)); e == nil {\} var iv []byte
    iv, m = Unpack(m) c := cipher.NewCBCDecrypter(b, iv)
    c.CryptBlocks(m, m)
    r = Dequantise(m)\sqrt{2} return
}<br>}
```

```
func Unpack(m []byte) (iv, r []byte) {
   return m[:aes.BlockSize], m[aes.BlockSize:]
}<br>}
func Dequantise(m []byte) string {
  var i int
  for i = len(m) - 1; i > 0 && m[i] == 0; i-- {}
  return string(m[:i + 1])
}<br>}
func Request(a string, f func(Conn)) {
 if address, e := ResolveUDPAddr("udp", a); e == nilif conn, e := \text{Diallow('udp', nil, address)}; e == nil {
       defer conn.Close()
       f(conn)
 }
 }
}<br>}
```

```
package main
import "bufio"
import "crypto/cipher"
import "crypto/aes"
import . "fmt"
import . "net"
const AES_KEY = "0123456789012345"
func main() {
   Request(":1025", func(c *UDPConn) {
     c.Write(make([]byte, 1))
    if m, e := ReadStream(c); e == nil {
      if m, e := \text{Decrypt}(m, \text{ AES\_KEY}); e == nil Println(string(m))
 }
 }
 })
}<br>}
func Decrypt(m []byte, k string) (r string, e error) {
   var b cipher.Block
  if b, e = aes.NewCipher([\]byte(k)); e == nil {\} var iv []byte
    iv, m = Unpack(m) c := cipher.NewCBCDecrypter(b, iv)
    c.CryptBlocks(m, m)
    r = Dequantise(m)
 }
   return
}<br>}
```

```
func Unpack(m []byte) (iv, r []byte) {
  return m[:aes.BlockSize], m[aes.BlockSize:]
}<br>}
```

```
func Dequantise(m []byte) string {
  var i int
 for i = len(m) - 1; i > 0 && m[i] == 0; i-- {}
   return string(m[:i + 1])
}
func Request(a string, f func(Conn)) {
 if address, e := ResolveUDPAddr("udp", a); e == nilif conn, e := \text{Diallow('udp', nil, address)}; e == nil {
       defer conn.Close()
       f(conn)
 }
 }
}<br>}
```
# udp/rsa server

```
package main
import . "bytes"
import "crypto/rsa"
import "encoding/gob"
import "net"
func main() {
   HELLO_WORLD := []byte("Hello World")
   RSA_LABEL := []byte("served")
   Serve(":1025", func(c *net.UDPConn, a *net.UDPAddr, b []byte) {
    var key rsa.PublicKey
   if e := gob.NewDecoder(NewBuffer(b)).Decode(&key); e == nil {
      if m, e := Encrypt(&key, HELLO_WORLD, RSA_LABEL); e == nil {
         c.WriteToUDP(m, a)
       }
 }
     return
   })
}<br>}
func Encrypt(key *rsa.PublicKey, m, l []byte) ([]byte, error) {
   return rsa.EncryptOAEP(sha1.New(), rand.Reader, key, m, l)
```

```
}<br>}
```

```
func Serve(a string, f func(*UDPConn, *UDPAddr, []byte)) {
  if address, e := ResolveUDPAddr("udp", a); e == nil {
    if conn, e := ListenUDP("udp", address); e == nil {for b := \text{make}([\text{byte}, 1024); ; b = \text{make}([\text{byte}, 1024)]if n, client, e := \text{conn}. ReadFromUDP(b); e == \text{nil} {
            go f(conn, client, b[:n])
 }
 }
 }
 }
   return
}<br>}
```

```
package main
import . "bytes"
import "crypto/rsa"
import "encoding/gob"
import "net"
func main() {
   HELLO_WORLD := []byte("Hello World")
   RSA_LABEL := []byte("served")
   Serve(":1025", func(c *net.UDPConn, a *net.UDPAddr, b []byte) {
     var key rsa.PublicKey
    if e := gob.NewDecoder(NewBuffer(b)).Decode(&key); e == nil {
      if m, e := Encrypt(&key, HELLO_WORLD, RSA_LABEL); e == nil {
         c.WriteToUDP(m, a)
       }
 }
     return
   })
}<br>}
func Encrypt(key *rsa.PublicKey, m, l []byte) ([]byte, error) {
   return rsa.EncryptOAEP(sha1.New(), rand.Reader, key, m, l)
}<br>}
```

```
func Serve(a string, f func(*UDPConn, *UDPAddr, []byte)) {
  if address, e := ResolveUDPAddr("udp", a); e == nil {
    if conn, e := ListenUDP("udp", address); e == nil {for b := make(\text{[}b)yte, 1024); ; b = make(\text{[}b)yte, 1024) {
        if n, client, e := \text{conn}. ReadFromUDP(b); e == \text{nil} {
           go f(conn, client, b[:n])
 }
 }
 }
 }
   return
}<br>}
```
## udp/rsa client

```
package main
```

```
import "crypto/rsa"
import "crypto/rand"
import "crypto/sha1"
import "crypto/x509"
import "bytes"
import "encoding/gob"
import "encoding/pem"
import "io/ioutil"
import . "fmt"
import . "net"
func main() {
   Request(":1025", "ckey", func(c *net.UDPConn, k *rsa.PrivateKey) {
   if m, e := ReadStream(c); e == nil {
     if m, e := Decrypt(k, m, []byte("served")); e == nil {
         Println(string(m))
 }
 }
   })
}<br>}
func LoadPrivateKey(file string) (r *rsa.PrivateKey, e error) {
  if file, e := ioutil.ReadFile(file); e == nil {
   if block, = := pem.Decode(file); block != nil {
      if block.Type == "RSA PRIVATE KEY" \{ r, e = x509.ParsePKCS1PrivateKey(block.Bytes)
 }
 }
 }
   return
}<br>}
```

```
func SendKey(c *net.UDPConn, k rsa.PublicKey, f func()) {
  var b bytes.Buffer
 if e := gob.NewEncoder(\&b) .Encode(k); e == nil {\n}if \Box, e = c.Write(b.Bytes()); e == nil {
      f() }
  }
}<br>}
```

```
func Request(a, file string, f func(*UDPConn, *PrivateKey)) {
 if k, e := LoadPrivateKey(file); e == nil {
    if address, e := ResolveUDPAddr("udp", a); e == nil {
      if conn, e := \text{DiallyDP("udp", nil, address)}; e == nil {
         defer conn.Close()
         SendKey(conn, k.PublicKey, func() {
           f(conn, k)
        })
 }
 }
 }
}<br>}
func Decrypt(key *rsa.PrivateKey, m, l []byte) ([]byte, error) {
   return rsa.DecryptOAEP(sha1.New(), rand.Reader, key, m, l)
}
```

```
import "crypto/rsa"
import "crypto/rand"
import "crypto/sha1"
import "crypto/x509"
import "bytes"
import "encoding/gob"
import "encoding/pem"
import "io/ioutil"
import . "fmt"
import . "net"
func main() {
   Request(":1025", "ckey", func(c *net.UDPConn, k *rsa.PrivateKey) {
   if m, e := ReadStream(c); e == nil {
     if m, e := Decrypt(k, m, []byte("served")); e == nil {
         Println(string(m))
 }
    }
   })
}<br>}
func LoadPrivateKey(file string) (r *rsa.PrivateKey, e error) {
  if file, e := ioutil.ReadFile(file); e == nil {
    if block, = := pem.Decode(file); block != nil {
      if block. Type == "RSA PRIVATE KEY" {
         r, e = x509.ParsePKCS1PrivateKey(block.Bytes)
 }
 }
 }
   return
}<br>}
```

```
func Request(a, file string, f func(*UDPConn, *PrivateKey)) {
 if k, e := LoadPrivateKey(file); e == nil {
    if address, e := ResolveUDPAddr("udp", a); e == nil {
      if conn, e := \text{DiallyD}(T^{\prime\prime}u d p^{\prime\prime}, \text{nil}, \text{address}); e == \text{nil} {
         defer conn.Close()
         SendKey(conn, k.PublicKey, func() {
           f(conn, k)
         })
 }
 }
 }
}<br>}
func Decrypt(key *rsa.PrivateKey, m, l []byte) ([]byte, error) {
  return rsa.DecryptOAEP(sha1.New(), rand.Reader, key, m, l)
} 
func SendKey(c *net.UDPConn, k rsa.PublicKey, f func()) {
  var b bytes.Buffer
 if e := gob.NewEncoder(\&b) .Encode(k); e == nil {\n}if \Box, e = c.Write(b.Bytes()); e == nil {
       f()
 }
```
}

}<br>}

```
import "crypto/rsa"
import "crypto/rand"
import "crypto/sha1"
import "crypto/x509"
import "bytes"
import "encoding/gob"
import "encoding/pem"
import "io/ioutil"
import . "fmt"
import . "net"
func main() {
   Request(":1025", "ckey", func(c *net.UDPConn, k *rsa.PrivateKey) {
   if m, e := ReadStream(c); e == nil {
     if m, e := Decrypt(k, m, []byte("served")); e == nil {
         Println(string(m))
 }
    }
   })
}<br>}
func LoadPrivateKey(file string) (r *rsa.PrivateKey, e error) {
  if file, e := ioutil.ReadFile(file); e == nil {
    if block, = := pem.Decode(file); block != nil {
      if block. Type == "RSA PRIVATE KEY" {
         r, e = x509.ParsePKCS1PrivateKey(block.Bytes)
 }
 }
 }
   return
}<br>}
```

```
func SendKey(c *net.UDPConn, k rsa.PublicKey, f func()) {
  var b bytes.Buffer
 if e := gob.NewEncoder(\&b) .Encode(k); e == nil {\n}if \Box, e = c.Write(b.Bytes()); e == nil {
      f() }
  }
}<br>}
```

```
func Request(a, file string, f func(*UDPConn, *PrivateKey)) {
 if k, e := LoadPrivateKey(file); e == nil {
    if address, e := ResolveUDPAddr("udp", a); e == nil {
      if conn, e := \text{DiallyD}(T^{\prime\prime}u d p^{\prime\prime}, \text{nil}, \text{address}); e == \text{nil} {
          defer conn.Close()
          SendKey(conn, k.PublicKey, func() {
            f(conn, k)
         })
 }
 }
 }
}<br>}
func Decrypt(key *rsa.PrivateKey, m, l []byte) ([]byte, error) {
   return rsa.DecryptOAEP(sha1.New(), rand.Reader, key, m, l)
}
```
# aes + rsa -> hybrid crypto

aes + hmac -> signature

# crypto + signature -> trust

# hmac/rsa signing

```
import . "bytes"
import "crypto/hmac"
import "crypto/rsa"
import "crypto/sha256"
import "encoding/base64"
import "encoding/gob"
import "net"
func main() {
   HELLO_WORLD := []byte("Hello World")
   RSA_LABEL := []byte("served")
   SIGNING_KEY := []byte("signature")
   Serve(":1025", func(c *net.UDPConn, a *net.UDPAddr, b []byte) {
     var key rsa.PublicKey
    if e := gob.NewDecoder(NewBuffer(b)).Decode(&key); e == nil {
      if m, e := Encrypt(&key, HELLO_WORLD, RSA_LABEL); e == nil {
         m = append(Sign(HELLO_WORLD, SIGNING_KEY), m)
         c.WriteToUDP(m, a)
 }
 }
     return
   })
}<br>}
func Encrypt(key *rsa.PublicKey, m, l []byte) ([]byte, error) {
   return rsa.EncryptOAEP(sha1.New(), rand.Reader, key, m, l)
}<br>}
```

```
func Sign(message string, key []byte) string {
    h := hmac.New(sha256.New, key)
   h.Write([]byte(message))
    return base64.StdEncoding.EncodeToString(h.Sum(nil))
}<br>}
```

```
func Serve(a string, f func(*UDPConn, *UDPAddr, []byte)) {
 if address, e := ResolveUDPAddr("udp", a); e == nil {
   if conn, e := ListenUDP("udp", address); e == nilfor b := make([]byte, 1024); ; b = make([]byte, 1024) {
        if n, client, e := \text{conn}. ReadFromUDP(b); e == \text{nil} {
           go f(conn, client, b[:n])
 }
 }
 }
 }
  return
}<br>}
```
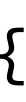

```
import . "bytes"
import "crypto/hmac"
import "crypto/rsa"
import "crypto/sha256"
import "encoding/base64"
import "encoding/gob"
import "net"
func main() {
   HELLO_WORLD := []byte("Hello World")
   RSA_LABEL := []byte("served")
   SIGNING_KEY := []byte("signature")
   Serve(":1025", func(c *net.UDPConn, a *net.UDPAddr, b []byte) {
     var key rsa.PublicKey
    if e := gob.NewDecoder(NewBuffer(b)).Decode(&key); e == nil {
      if m, e := Encrypt(&key, HELLO_WORLD, RSA_LABEL); e == nil {
         m = append(Sign(HELLO_WORLD, SIGNING_KEY), m)
         c.WriteToUDP(m, a)
 }
 }
     return
   })
}<br>}
func Encrypt(key *rsa.PublicKey, m, l []byte) ([]byte, error) {
   return rsa.EncryptOAEP(sha1.New(), rand.Reader, key, m, l)
}<br>}
```

```
func Sign(message string, key []byte) string {
    h := hmac.New(sha256.New, key)
    h.Write([]byte(message))
    return base64.StdEncoding.EncodeToString(h.Sum(nil))
}<br>}
```

```
func Serve(a string, f func(*UDPConn, *UDPAddr, []byte)) {
 if address, e := ResolveUDPAddr("udp", a); e == nil {
    if conn, e := ListenUDP("udp", address); e == nil {for b := make(\text{[}b)yte, 1024); ; b = make(\text{[}b)yte, 1024) {
        if n, client, e := \text{conn}. ReadFromUDP(b); e == \text{nil} {
           go f(conn, client, b[:n])
 }
 }
 }
 }
   return
}<br>}
```
#### hmac/rsa validation

```
import "crypto/hmac"
import "crypto/rsa"
import "crypto/rand"
import "crypto/sha1"
import "crypto/sha256"
import "crypto/x509"
import "bytes"
import "encoding/base64"
import "encoding/gob"
import "encoding/pem"
import "io/ioutil"
import . "fmt"
import . "net"
func main() {
   Request(":1025", "ckey", func(c *net.UDPConn, k *rsa.PrivateKey) {
   if m, e := ReadStream(c); e == nil {
      if m, e := Decrypt(k, m[44:], []byte("served")); e == nil {
         s, _ := base64.URLEncoding.DecodeString(string(m[:44)))
         v := hmac.Equal(s, Sign(m, "signature"))
         Print(string(m), "[valid:", v,"]")
 }
 }
   })
}<br>}
func Sign(message string, key []byte) string {
   h := hmac.New(sha256.New, key)
   h.Write([]byte(message))
    return base64.StdEncoding.EncodeToString(h.Sum(nil))
}<br>}
```

```
func SendKey(c *net.UDPConn, k rsa.PublicKey, f func()) {
  var b bytes.Buffer
 if e := gob.NewEncoder(&b).Encode(k); e == nil {
   if \Box, e = c.Write(b.Bytes()); e == nil {
      f() }
 }
}<br>}
func LoadPrivateKey(file string) (r *rsa.PrivateKey, e error) {
 if file, e := ioutil.ReadFile(file); e == nil {
   if block, = := pem.Decode(file); block != nil {
      if block.Type == "RSA PRIVATE KEY" \{ r, e = x509.ParsePKCS1PrivateKey(block.Bytes)
 }
 }
 }
   return
}<br>}
func Request(a, file string, f func(*UDPConn, *PrivateKey)) {
 if k, e := LoadPrivateKey(file); e == nil {
   if address, e := ResolveUDPAddr("udp", a); e == nil {
      if conn, e := DialUDP("udp", nil, address); e == nil {
         defer conn.Close()
         SendKey(conn, k.PublicKey, func() {
           f(conn, k)
        })
 }
 }
 }
}<br>}
func Decrypt(key *rsa.PrivateKey, m, l []byte) ([]byte, error) {
   return rsa.DecryptOAEP(sha1.New(), rand.Reader, key, m, l)
}<br>}
```

```
package main
```

```
import "crypto/hmac"
import "crypto/rsa"
import "crypto/rand"
import "crypto/sha1"
import "crypto/sha256"
import "crypto/x509"
import "bytes"
import "encoding/base64"
import "encoding/gob"
import "encoding/pem"
import "io/ioutil"
import . "fmt"
import . "net"
func main() {
   Request(":1025", "ckey", func(c *net.UDPConn, k *rsa.PrivateKey) {
    if m, e := ReadStream(c); e == nil {
      if m, e := Decrypt(k, m[44:], []byte("served")); e == nil {
         s, _ := base64.URLEncoding.DecodeString(string(m[:44)))
         v := hmac.Equal(s, Sign(m, "signature"))
         Print(string(m), "[valid:", v,"]")
 }
 }
 })
}<br>}
func Sign(message string, key []byte) string {
   h := hmac.New(sha256.New, key)
   h.Write([]byte(message))
    return base64.StdEncoding.EncodeToString(h.Sum(nil))
}<br>}
```

```
func SendKey(c *net.UDPConn, k rsa.PublicKey, f func()) {
  var b bytes.Buffer
 if e := gob.NewEncoder(\&b) .Encode(k); e == nil {\n}if \Box, e = c.Write(b.Bytes()); e == nil {
       f()
 }
 }
}<br>}
func LoadPrivateKey(file string) (r *rsa.PrivateKey, e error) {
 if file, e := ioutil.ReadFile(file); e == nil {
   if block, = := pem.Decode(file); block != nil {
      if block. Type == "RSA PRIVATE KEY" {
         r, e = x509.ParsePKCS1PrivateKey(block.Bytes)
 }
 }
 }
  return
}<br>}
func Request(a, file string, f func(*UDPConn, *PrivateKey)) {
 if k, e := LoadPrivateKey(file); e == nil {
   if address, e := ResolveUDPAddr("udp", a); e == nil {
      if conn, e := DialUDP("udp", nil, address); e == nil {
         defer conn.Close()
        SendKey(conn, k.PublicKey, func() {
           f(conn, k)
         })
 }
 }
 }
}<br>}
func Decrypt(key *rsa.PrivateKey, m, l []byte) ([]byte, error) {
  return rsa.DecryptOAEP(sha1.New(), rand.Reader, key, m, l)
}<br>}
```
- accept unicode to expand the symbol space
- hash every new password **before** it's submitted
- always use a cryptograpically secure hash (HMAC)
- and a fresh HMAC key for each password (which you must store)
- salt the resulting hash when you receive it (and store the salt)
- then hash again before storing in your database

#### encrypt all passwords

### require multi-factor authentication

- have the user submit their password over a secure channel
- then send them a confirmation code out-of-band
- that's an agreed trust anchor acting as a shared secret
- the confirmation code should be big enough to generate a HMAC
- and only the HMAC should be submitted
- now you have two secure channels based on shared secrets
- 

## encrypt all storage

- secured transport is useless without secured data stores
- encrypt all sensitive fields that probably means **all** fields
- and store HMACs for desired search terms
- otherwise your black box is secure but unsearchable
- make sure you use different roles for reading, writing and searching
- that's right, your datastore is also a set of secure streams

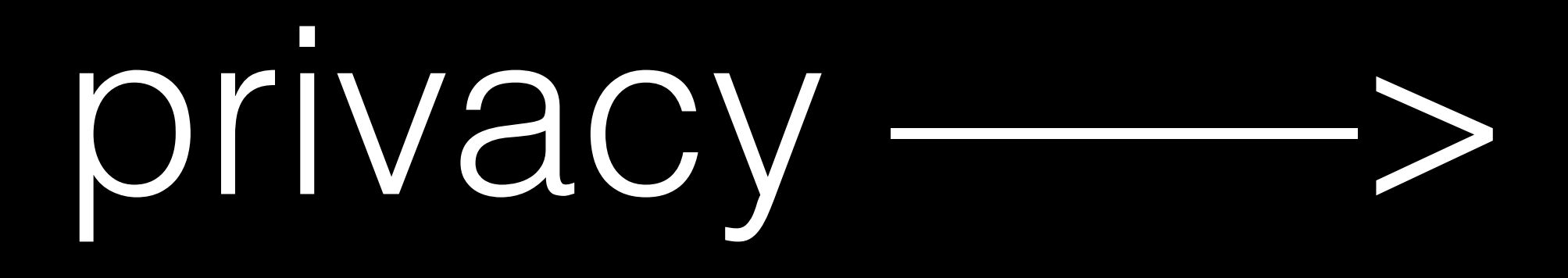

privacy ——> operational rules
# anchor trust internally

- establish a private certificate authority
- assign fine-grained roles to different components
- audit requirements, code, operations, security logs
- never deploy without a credible security audit
- and make those deployments immutable
- security audits best done by third parties with an attacker mentality

# slideshare://feyeleanor

#### **Hybrid Cryptography** with examples in Ruby and Go

Romek Szczesniak security consultant Handcore Happy Cat Ltd.

Eleanor McHugh system architect Games With Brains

January 2015

for the paranoid network programmer

go for the would-be network programmer

### **Treading the Rails** with Ruby Shoes

push, pull and instant messaging

http://slides.games-with-brains.net/

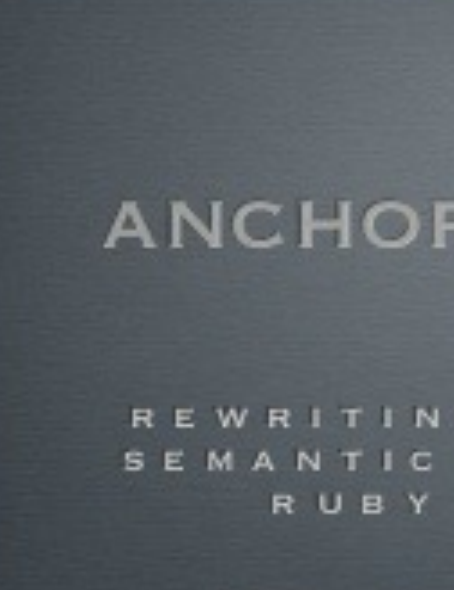

http://slides.games-with-brains.net/

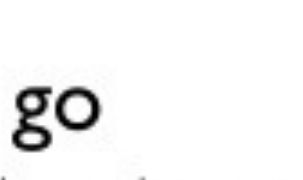

@feyeleanor

 $\blacksquare$ http://slides.games-with-brains.net

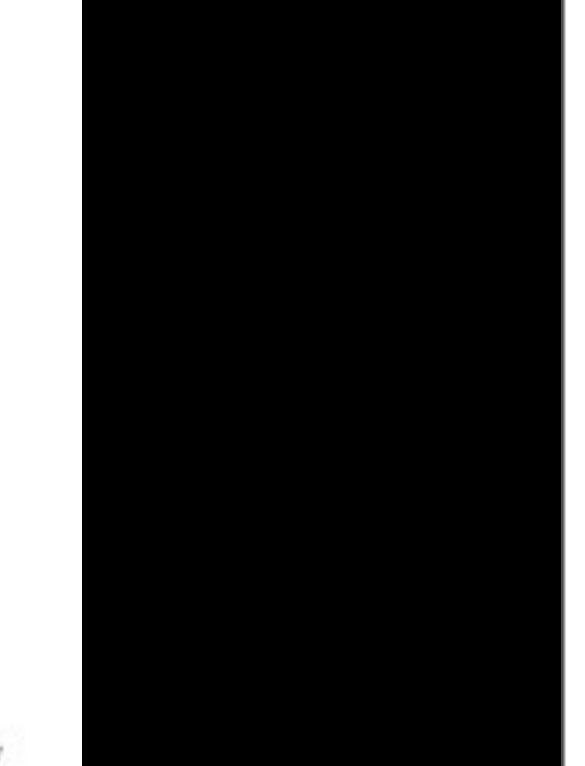

## adventures in paranoia

#### with sinatra and sequel

Eleanor McHugh **@feyeleanor** http://github.com/feveleanor

### **ANCHORING TRUST**

REWRITING DNS FOR THE SEMANTIC NETWORK WITH RUBY AND RAILS

### **Camping: Going off** the Rails with Ruby

Adventures in creative coding for people who should know better

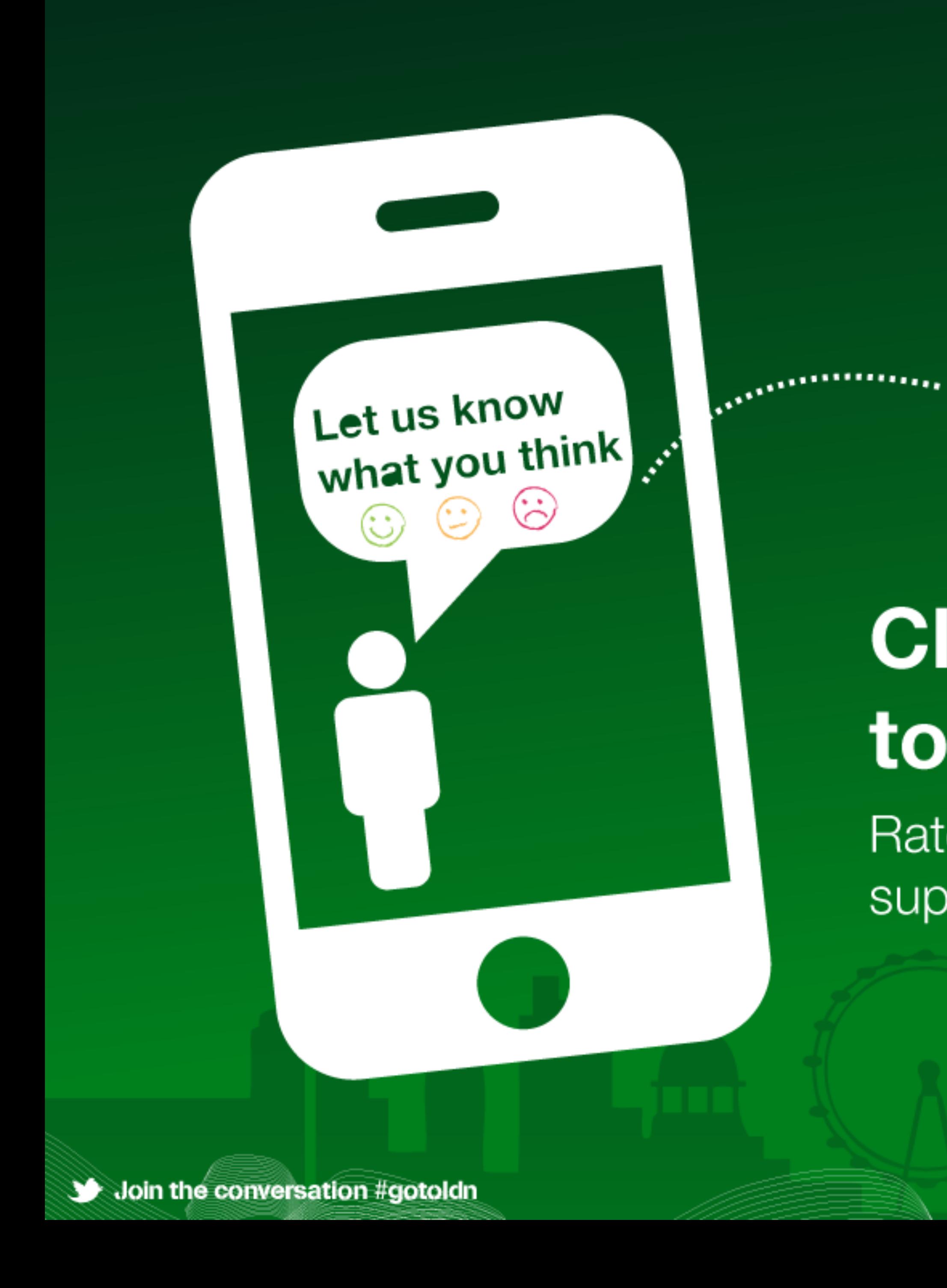

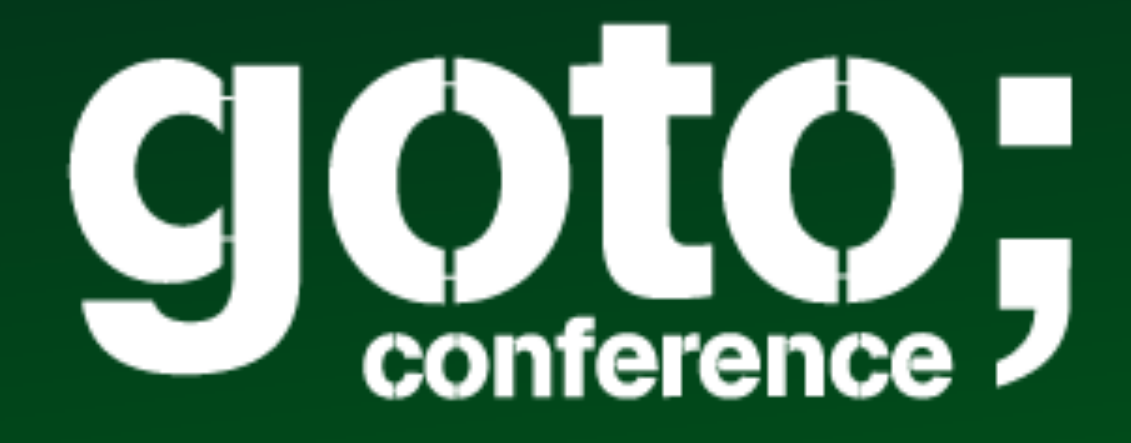

## **Click 'engage'** to rate session.

Rate 12 sessions to get the supercool GOTO reward